## **abuledu-boitamots - Task - Tâche #4399**

## **Améliorer la qualité de l'image**

03/07/2015 17:26 - Philippe Cadaugade

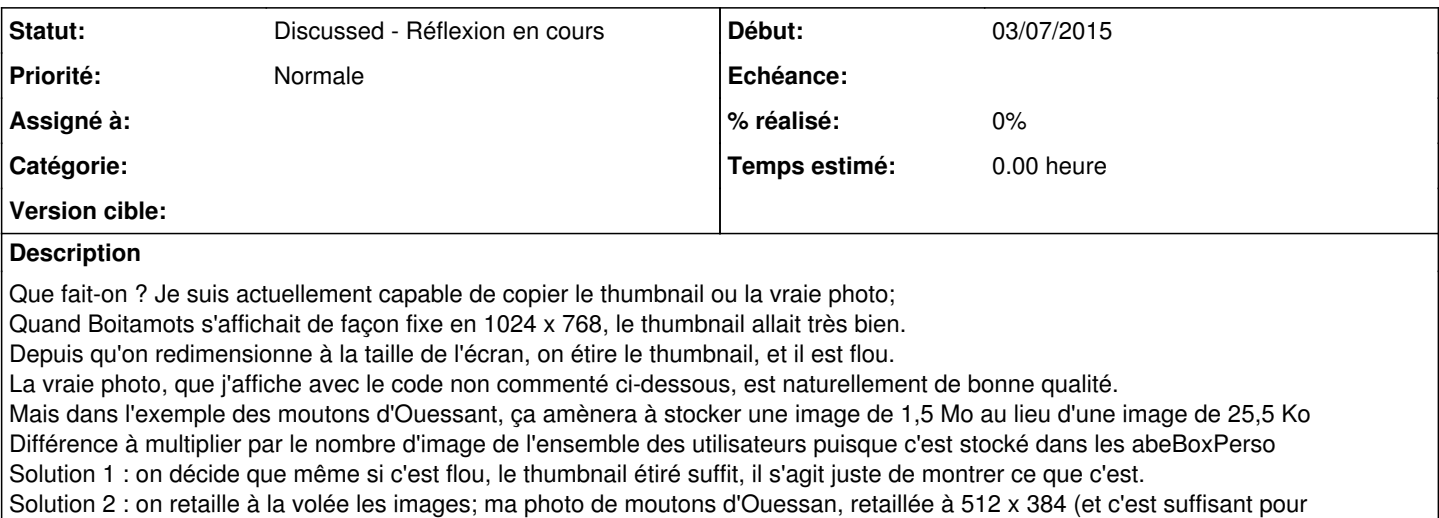

longtemps à mon avis) ne pèse plus que 201Ko

Solution 3 : on pourrait stocker le thumbnail, et dans le cas où on est connecté à AbulEdu-data on télécharge l'image et on l'affiche, sinon on affiche le thumbnail enregistré